#### Estructuras de DatosClase 8 – Mapeos, Diccionarios y Conjuntos

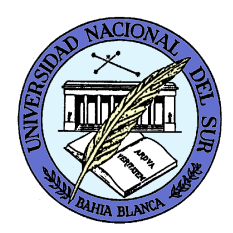

Dr. Sergio A. Gómezhttp://cs.uns.edu.ar/~sag

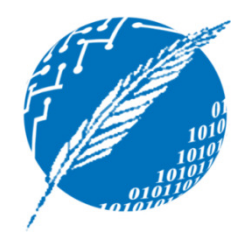

Departamento de Ciencias e Ingeniería de la ComputaciónUniversidad Nacional del SurBahía Blanca, Argentina

# Claves y prioridades

- Clave: Atributo de un individuo que sirve para identificarlo en un conjunto de individuos
- Ejemplo: DNI, Número de libreta para alumnos.
- Ejemplo: Número de afiliado para afiliados a una obra social.
- **Ejemplo: Número de cuenta para una cuenta** en un banco.

## ADT Comparador

Problema: ¿Cómo comparar claves de tipo genérico K? compare(a,b) = Retorna un entero i tal que:

- •i<0, si a<b
- •i=0, si a=b
- •i>0, si a>b

Ocurre un error si a y b no pueden ser comparados.Está especificado por la interfaz java.util.Comparator.

#### Ejemplo de Comparador

```
public class Persona { // Archivo: Persona.java
          protected String nombre;
          … otros atributos…
public Persona(String nombre ) { this.nombre = nombre; }
          public String getNombre() { return nombre; }
          … otras operaciones…}public class ComparadorPersona<E extends Persona> // Genericidad restringida
          implements java.util.Comparator<E> { // Archivo: ComparadorPersona.java
  public int compare( E a, E b ) { // Comparo las personas por su nombre
     return a.getNombre().compareTo(b.getNombre());
  }}public class Test { // Archivo: Test.java
  public static void main( String [] args ) {
          Persona p1 = new Persona( "Sergio" );Persona p2 = new Persona( "Tomás" );ComparadorPersona<Persona> comp = new ComparadorPersona<Persona>();
          if( comp.compare( p1, p2) < 0) System.out.println( "p1 es menor que p2");
          else if comp.compare(p1, p2) == 0 ) System.out.println( "p1 es igual a p2" );
          else System.out.println( "p1 es mayor que p2" );
  }}
```
#### Comparador por defecto

```

El comparador por defecto delega su comportamiento en el comportamiento de la operación compareTo del tipo básico E:
public class DefaultComparator<E extends Comparable<E>> 
  implements java.util.Comparator<E> {
         public int compare( E a, E b ) {
                   return a.compareTo( b );
         }}public class Test2 {
  public static void main( String [] args ) {
         Integer x1 = 5, x2 = 1;
         DefaultComparator<Integer> comp = new DefaultComparator<Integer>();
         System.out.println( "comp(x1,x2): " + comp.compare(x1, x2)); // retorna 1
         String s1 = "pedro", s2 = "pablo";DefaultComparator<String> comp2 = new DefaultComparator<String>();System.out.println( "comp(s1,s2): " + comp2.compare(s1, s2)); // retorna 4Float f1 = 5.3f, f2 = 21.8f;
         DefaultComparator<Float> comp3 = new DefaultComparator<Float>();System.out.println( "comp(f1,f2): " + comp3.compare(f1, f2)); // retorna -1
```
}

 $\overline{\phantom{a}}$ 

#### Entradas

#### Problema: ¿Cómo asociar claves con valores?

```
public interface Entry<K,V> {
```
public K getKey();  $\frac{1}{2}$  // Retorna la clave de la entrada public V getValue();  $\frac{1}{2}$  // Retorna el valor de la entrada

```
}public class Entrada<K,V> implements Entry<K,V> {
        private K clave;
```
private V valor;

}

```
public Entrada(K k, V v) { clave = k; valor = v; }
public K getKey() { return clave; }
public V getValue() { return value; }
public void setKey( K k ) { clave = k; }
public void setValue(V v) { value = v; }
public String toString( ) {return "(" + getKey() + "," + getValue() + ")" ;
}
```
## Mapeo

- Un mapeo permite almacenar elementos de tal manera que puedan ser localizados rápidamente usando una clave.
- Motivación: Un elemento generalmente tiene información útil además de su clave.
- Ejemplo: Un alumno tiene clave Libreta pero almacena nombre, fecha de nacimiento, dirección, teléfono, correo electrónico, etc.
- Un mapeo puede ser interpretado como una función (o correspondencia) de dominio K y codominio V.
- Un mapeo m puede ser interpretado como un conjunto de entradas (k,v) donde k tiene tipo K y v tiene tipo V: $m = \{ (k_1, v_1), (k_2, v_2), ..., (k_n, v_n) \}$

#### ADT Mapeo (Map)

Dado un mapeo M:

- **size():** Retorna el número de entradas de M
- **isEmpty():** Testea si M es vacío
- **get(k):**
	- Si M contiene una entrada e con clave igual a k, retorna el valor de v;
	- sino retorna null
- **put(k,v):**
	- Si M no tiene una entrada con clave k, entonces agrega una entrada (k,v) a M y retorna null
	- Si M ya tiene una entrada e con clave k, reemplaza el valor con v en e y retorna el valor viejo de e.
- **remove(k):** 
	- – Remueve de M la entrada con clave k y retorna su valor
	- –– Si M no tiene entrada con clave k, retorna null.
- **keys():**
	- –Retorna una colección iterable de las claves en M.
	- –— keys().iterator(): retorna un iterador de claves.
- **values():**
	- –— Retorna una colección iterable con los valores de las claves almacenadas en M
	- VERBIJDI REFERINTI I ADINI — values().iterator(): retorna un iterador de valores
- **entries():** 
	- –— Retorna una colección iterable con las entradas de M.
	- – $-$  entries().iterator() retorna un iterador de entradas.

#### Ejemplo

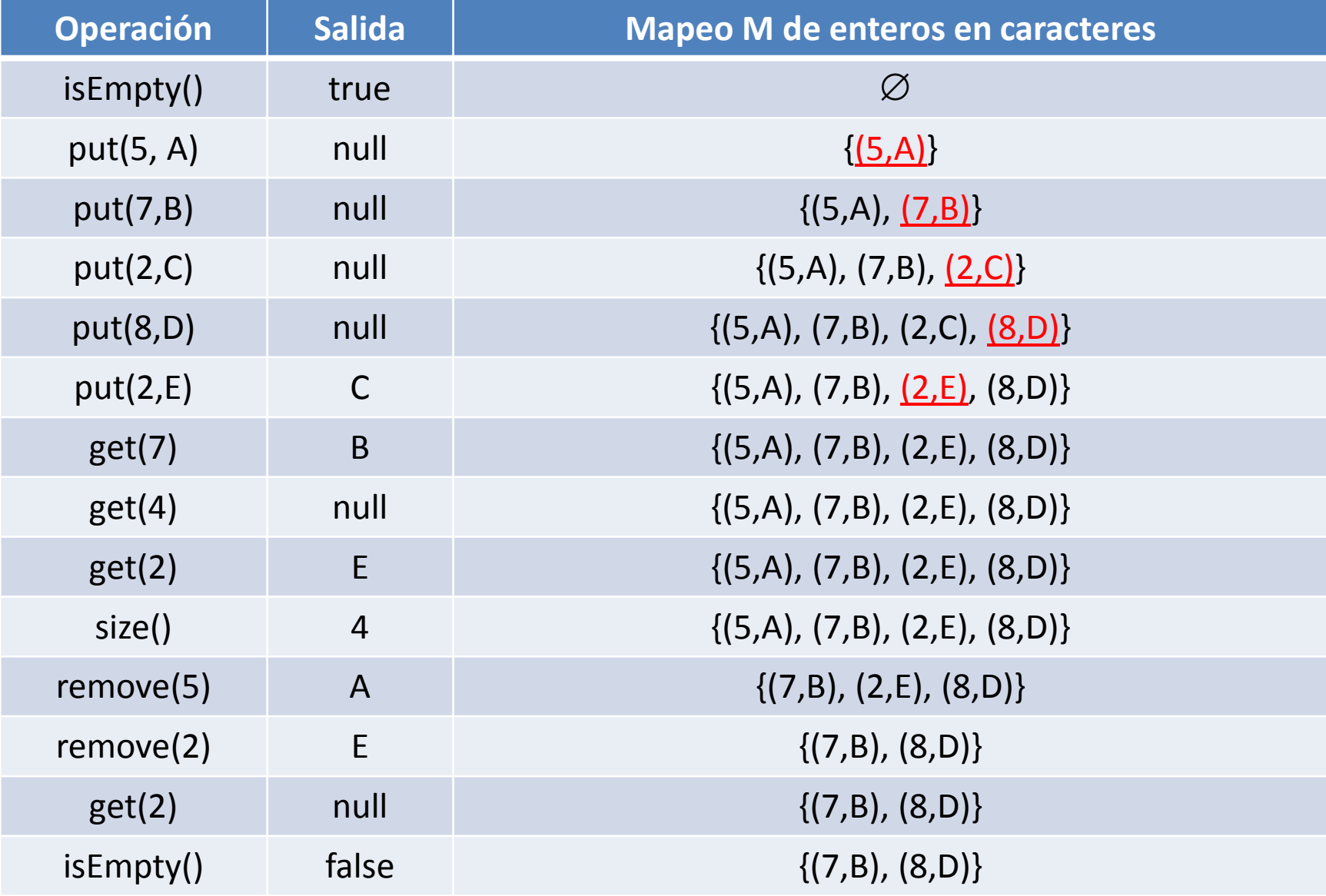

Estructuras de datos - Dr. Sergio A. Gómez 10

### Interfaz Map en Java

```
public interface Map<K,V> {
       public int size();
        public boolean isEmpty();
        public V get(K k);
        public V put(K k, V v);
        public V remove(K k);
        public Iterable<K> keys();
        public Iterable<V> values();
        public Iterable<Entry<K,V>> entries();
```
}

#### Ejemplo

```
Map<Integer, Character> mapeo =
```

```
new MapeoConLista<Integer, Character>();
System.out.println( mapeo.isEmpty() );mapeo.put(5, 'A');
mapeo.put( 7, 'B' );mapeo.put( 2, 'C' );mapeo.put( 8, 'D' );mapeo.put( 2, 'E' );System.out.println( mapeo.get(2) );
```

```
for(Entry<Integer,Character> e : mapeo.entries())
{System.out.println("Entrada: " + e);}
```
#### Implementación de Mapeo con Lista

public class MapeoConLista<K, V> implements Map<K, V> {protected ListaDoblementeEnlazada<Entrada<K,V>> S;

public MapeoConLista() { S = new ListaDoblementeEnlazada<Entrada<K,V>>(); }

```
// put(k,v): Si M no tiene una entrada con clave k, entonces // agrega una entrada (k,v) a M y retorna null// Si M ya tiene una entrada e con clave k, //reemplaza el valor con v en e y retorna el valor viejo de e.public V put( K k, V v ) {
     for( Position<Entrada<K,V>> p : S.positions() ) if( p.element().getKey().equals( k ) {V aux = p.element().getValue();
                        p.element().setValue( v );return aux;
               }S.addLast(new Entrada<K,V>(k, v) );
     return null;
 }Complejidad:Si el mapeo tiene n entradas:T_{\text{out}}(n) = O(n)
```
}

#### Implementación de Mapeo con Lista (cont)

// get(k): Retorna el valor para la clave k en M o null si no hay entrada con clave k. public V get(K k)  $\{$ for( Position<Entrada<K,V>> p : S.positions() )if( p.element().getKey().equals( k ) )return p.element().getValue(); return null; **Complejidad:**Si el mapeo tiene n entradas: $T_{\text{get}}(n) = O(n)$ 

```
}
```
}

```
// remove(k): Retorna el valor removido v para (k,v) o null si k no está en Mpublic V remove(K k ) {
         for( Position<Entrada<K,V>> p : S.positions() )if( p.element().getKey().equals( k ) ) {V v = p.element(l.getValue));
                             S.remove(p);
                             return v;
                    }return null;
                                                            Complejidad:Si el mapeo tiene n entradas:T_{\text{remove}}(n) = O(n)
```
## Aplicación

- Problema: Dada una cola Q de caracteres, determinar la frecuencia de apariciones de cada carácter.
- Nota: La frecuencia de apariciones de un carácter C se define como la cantidad de apariciones de C dividido la cantidad total de caracteres.
- Ejemplo: Si 'R' apareció 10 veces y hay 100 caracteres en la secuencia, entonces la frecuencia de apariciones de 'R' es  $10/100 = 0,1$ .

```
public static void calcularFrecuenciaApariciones( Queue<Character> q ) {
    Map<Character, Integer> m = new MapeoConLista<Character, Integer>();int cantidadTotalCaracteres = q.size(); 
    while( !q.isEmpty() ) {char c = q. dequeue();
        if( m.get(c) == null)
                  m.put( c, 1 );elsem.put( c, m.get(c) +1 ):
     }for( Entry<Character, Integer> e : m.entries() ) System.out.println( "La frecuencia de " + e.getKey() + " es " +((float) e.getValue()) / cantidadTotalCaracteres );
}
```
#### **Complejidad temporal:**

Sea n = cantidad de elementos de la cola q $T(n) = c_1 + n(c_2 + 2T_{\text{get}}(n) + T_{\text{put}}(n)) + c_3n$  $= c_1 + n(c_2 + 3n) + c_3n = O(n^2)$ **Alternativa:** Si a= tamaño del alfabeto => T(n,a) = c1 + n(c2 + 3a) + a = O(na)

Estructuras de datos - Dr. Sergio A. Gómez <sup>16</sup>

## Diccionarios

- Un diccionario almacena pares clave-valor (k,v) (como los mapeos)
- Las claves son de tipo K y los valores de tipo V genéricos (como los mapeos)
- (A diferencia de los mapeos) un diccionario puede almacenar claves repetidas.
- Hay dos tipos de diccionarios:
	- <u>Diccionarios no ordenados:</u> Las claves sólo se comparan por igual.
	- <u>Diccionarios ordenados:</u> Hay una relación de orden total definida para las claves.

## ADT Diccionario

Dado un diccionario no ordenado D:

- **size():** Retorna el número de entradas de D
- **isEmpty():** Testea si D está vacío
- **find(k):** Si D contiene una entrada e con clave igual a k, entonces retorna e, sino retorna null
- **findAll(k):** Retorna una colección iterable conteniendo todas las entradas con clave igual a k
- **insert(k,v):** Inserta en D una entrada e con clave k y valor v y retorna la entrada e
- **remove(e):** Remueve de D una entrada e, retornando la entrada removida; ocurre un error si e no está en D
- **entries():** Retorna una colección iterable con las entradas clave-valor de D.

#### Ejemplo

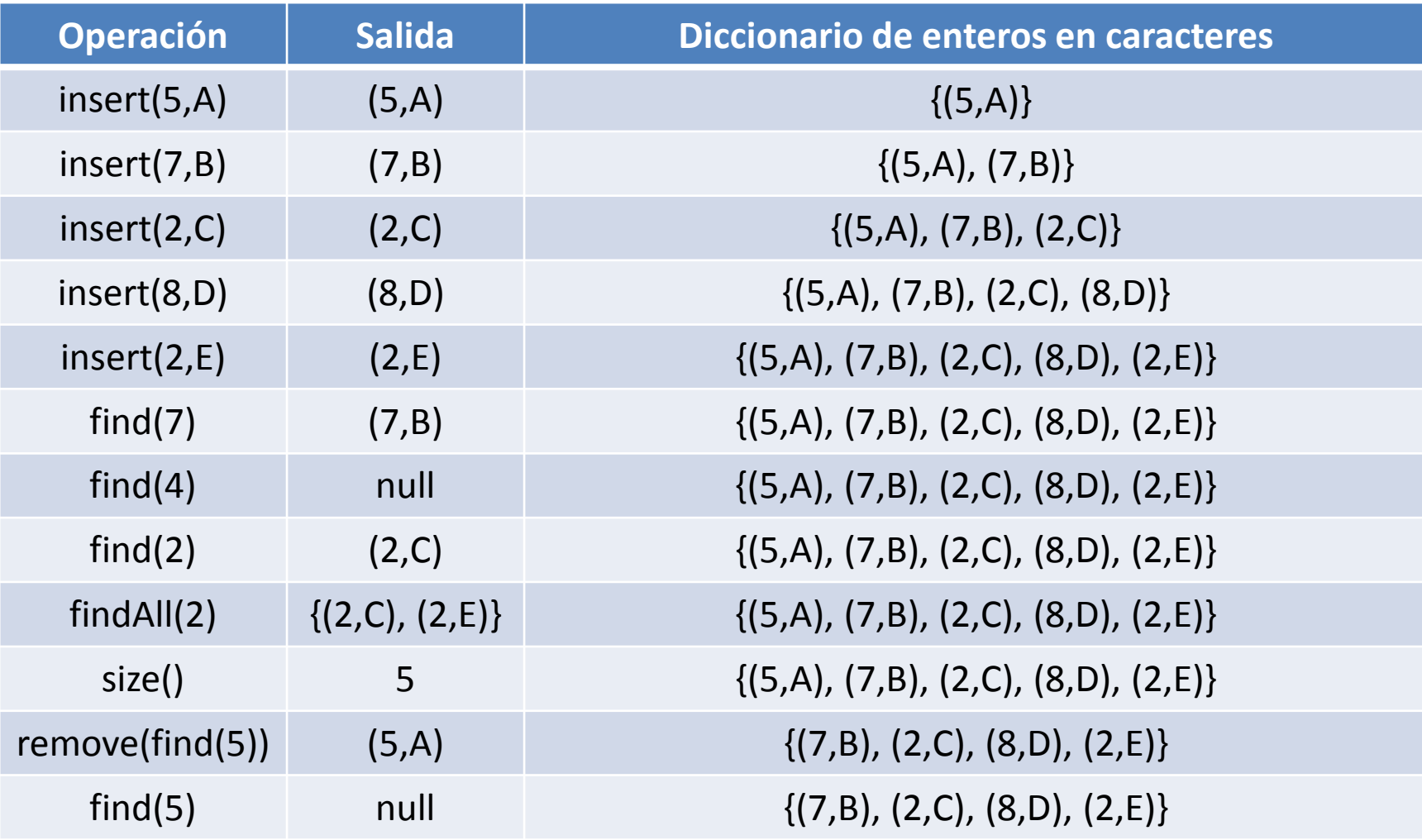

#### Interfaz Java Dictionary

#### public interface Dictionary<K,V> {

}

// size(): Retorna el número de entradas de Dpublic int size();

// isEmpty(): Testea si D está vacíopublic boolean isEmpty();

// find(k): Si D contiene una entrada e con clave igual a k, // entonces retorna e, sino retorna nullpublic Entry<K,V> find(K k);

// findAll(k): Retorna una colección iterable conteniendo // todas las entradas con clave igual a kpublic Iterable<Entry<K,V>> findAll(K k);

// insert(k,v): Inserta en D una entrada e con clave k y valor v y retorna la entrada epublic Entry<K,V> insert(K k, V v);

// remove(e): Remueve de D una entrada e, retornando la entrada removida;// ocurre un error si e no está en Dpublic Entry<K,V> remove( Entry<K,V> e ) throws NonExistentEntryException;

// entries(): Retorna una colección iterable con las entradas clave-valor de D.public Iterable<Entry<K,V>> entries();

Estructuras de datos - Dr. Sergio A. Gómez <sup>20</sup>

#### Implementación de Diccionarios no ordenados con Lista

```
public class DiccionarioConLista<K,V> implements Dictionary<K,V> {
  protected ListaDoblementeEnlazada<Entry<K,V>> D;
```

```
public DiccionarioConLista() { D = new ListaDoblementeEnlazada<Entry<K,V>>(); }
public Iterable<Entry<K,V>> entries() { return D; }
```

```
// insert( k,v): Agrega una entrada (k,v) a D y la devuelvepublic Entry<K,V> insert(K k, V v ) {
       Entry<K,V> e = new Entrada<K,V>(k,v);
       D.addLast( e ); // Asumo que funciona en orden 1.return e;
\} T<sub>insert</sub>(n) = O(1) si n = cantidad de entradas del diccionario
```

```
Estructuras de datos - Dr. Sergio A. Gómez 21
  // remove(e): Remueve la entrada e del diccionario y retorna la entrada removida.public Entry<K,V> remove( Entry<K,V> e ) throws NonExistentEntryException {
         for( Position<Entry<K,V>> p : D.positions() ) {if( p.element() == e ) { D.remove(p); return e; }
         }
throw new NonExistentEntryException( "Diccionario::remove: …" ); 
} T<sub>remove</sub>(n) = O(n) si n = cantidad de entradas del diccionario
```
#### Implementación de Diccionarios no ordenados con Lista (cont)

```
public Iterable<Entry<K,V>> findAll( K k ) {
  ListaDoblementeEnlazada<Entry<K,V>> l = new ListaDoblementeEnlazada<Entry<K,V>>();for( Position<Entry<K,V>> p : D.positions() )
         if( p.element().getKey().equals(k) )l.addLast( p.element() );return l;
```

```
}
```
 $T_{\text{findAll}}(n) = O(n)$  cuando:

n = cantidad de entradas del diccionariola lista tiene referencia al último nodo (trailer)

## Conjuntos

Un conjunto, caracterizado con el tipo Set<E>, tiene definidas las operaciones:

- insert(x): Inserta un elemento x el conjunto
- delete(x): Elimina el elemento x del conjunto•
- member(x): Retorna true si x pertenece al conjunto $\bullet$
- intersection(S): Interseca al conjunto con otro conjunto S y •retorna un nuevo conjunto intersección
- union(S): Une al conjunto con el conjunto S y retorna un •nuevo conjunto union
- complement(): Calcula y retorna el complemento del  $\bullet$ conjunto (solo se puede implementar si el dominio es finito)
- iterator(): Retorna un iterador con los elementos del conjunto

## Conjuntos: Implementación

Usando una lista doblemente enlazada:

- •insert(x): insertar x al principio de la lista en  $O(1)$
- delete(x): Buscar x en la lista y eliminarlo en O(n)
- •member(x): Buscar x en la lista en O(n)
- $\bullet$  intersection(S): por cada elemento x de this buscarlo en S y si está enS insertarlo en el resultado. Si this tiene n elementos y S tiene <sup>m</sup> elementos, entonces  $T(n,m) = O(n*m)$
- union(S): cada elemento de this se inserta en el resultado y cada elemento de S si no está en el resultado se inserta en el resultado.  $T(n,m) = O(n + m*n)$
- complement(): para cada elemento del dominio si no está en this se agrega al resultado.  $T(n) = O(t)$ amaño del dominio \* n)
- •• iterator(): Retornar un iterador para la lista subyacente en  $O(1)$

Tarea: Implementar la interfaz Set<E> usando como representacióninterna:

(1) una lista enlazada de E's y (2) un mapeo de E en Boolean.

# Ejercicio: Tipo Bag (bolsa)

Un bag es una colección que soporta elementos repetidos:

Interfaz Bag<E> extiende a Iterable<E>:

void add(E item): *inserta un ítem*

boolean isEmpty(): *¿está la bolsa vacía?*

int size(): *número de elementos en la bolsa*

 void remove(E item)*: elimina una aparición de ítem en la bolsa*

 int getCount(E ítem): *cuenta cuántas veces está ítem en la bolsa*

 Implementar la interfaz Bag usando dos representaciones posibles: (1) una lista doblemente enlazada y (2) un diccionario.

## Bibliografía

• Capítulo 9 de M. Goodrich & R. Tamassia, Data Structures and Algorithms in Java. Fourth Edition, John Wiley & Sons, 2006.